- 13 ISBN 9787030304902
- 10 ISBN 703030490X

出版时间:2011-5

页数:264

版权说明:本站所提供下载的PDF图书仅提供预览和简介以及在线试读,请支持正版图书。

## www.tushu000.com

《新手学电脑入门(中老年版升级超值)(第2版全彩印刷)》从实用和易学的角度出发,介绍了电脑的基  $12 \t 12$  $2 - 4$  $12 \t 1$ <br>WindOws XP<br> $\begin{bmatrix} 5 \end{bmatrix}$  $[$  5 WindOwsMedia Player and  $\frac{1}{2}$  and  $\frac{1}{2}$  and  $\frac{1}{2}$  and  $\frac{1}{2}$  and  $\frac{1}{2}$  and  $\frac{1}{2}$  and  $\frac{1}{2}$  and  $\frac{1}{2}$  and  $\frac{1}{2}$  and  $\frac{1}{2}$  and  $\frac{1}{2}$  and  $\frac{1}{2}$  and  $\frac{1}{2}$  and  $\frac{1}{2}$  and  $\$  $11 \t 12$  $($   $)($   $2$   $)$   $1CD$  $200$  122  $($   $($   $) ($   $($   $)$ 

行通信或是写作:学会上网可以查询信息、浏览新闻以及与亲友聊天.另外,还可以用电脑听音乐、看

1 8 \text{\mu\text{\mu\text{\mu\text{\mu\text{\mu\text{\mu\text{\mu\text{\mu\text{\mu\text{\mu\text{\mu\text{\mu\text{\mu\text{\mu\text{\mu\text{\mu\text{\mu\text{\mu\text{\mu\text{\mu\text{\mu\text{\mu\text{\mu\text{\mu\t  $1.12$  1.1.3  $1.1.3$  1.1.4  $1.2$  $1.21$   $1.22$   $1.23$   $1.24$  $1.3$   $1.31$   $1.32$   $1.33$  $1.4$  1.4.1  $1.42$  1.4.3 2 Windows XP &mdash: &mdash: 2.1 2.1.1 2.1.2 2.2 Windows XP 2.2.1 2.2.2 2.3 2.3.1 2.3.2 2.4 " " 2.4.1 " " 2.4.2 2.5 2.5.1  $252$  2.6  $261$ 2.6.2 2.6.3 2.6.4 2.7 Windows XP 2.7.1 Windows 2.7.2 2.7.3 &Idquo;  $\&$ rdquo;  $27.4$   $3$ etimolash; & mdash; & mdash; & mdash; & mdash; & mdash; 3.1.1  $31.2$   $32$   $32.1$ لالسوار المستخدم المستخدم المستخدم المستخدم المستخدم المستخدم المستخدم المستخدم المستخدم المستخدم المستخدم الم<br>المستخدم المستخدم المستخدم المستخدم المستخدم المستخدم المستخدم المستخدم المستخدم المستخدم المستخدم المستخدم ال amdash; & mdash; bundash; emdash; emdash; emdash; emdash; emdash; emdash; emdash; emdash; emdash; emdash; emd  $34$  3.4  $341$   $342$ 3.5 3.5.1 3.5.2 & hellip; & hellip; 4 类——文件与文件夹管理第5章 实用小工具——方便易用的系统自带程序第6  $\&$ mdash:  $\&$ mdash:  $\frac{1}{2}$ 老——享受精彩娱乐第8章 跟上信息时代的脚步——享受电子信息生活第9章 amdash; & mdash; bundash; bundash; bundash; bundash; bundash; bundash; bundash; bundash; bundash; bundash; bundash; bundash; bundash; bundash; bundash; bundash; bundash; bundash; bundash; bundash; bundash; bundash; bundash 11 —— &mdash: &mdash:

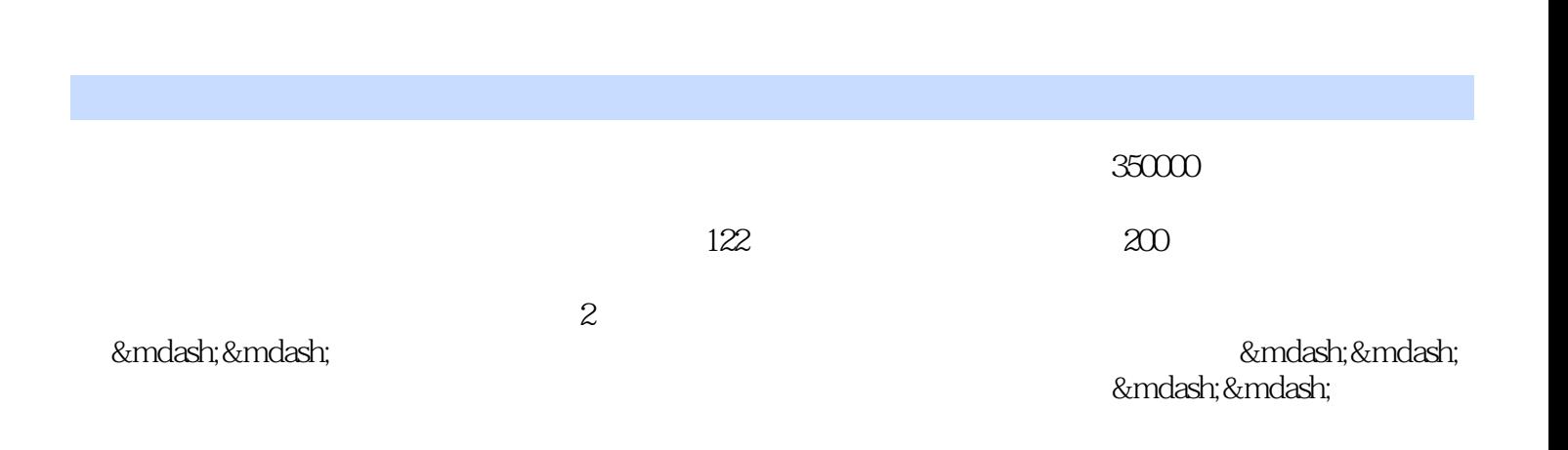

本站所提供下载的PDF图书仅提供预览和简介,请支持正版图书。

:www.tushu000.com